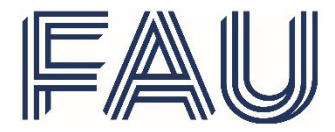

Prüfungsamt der Philosophischen Fakultät und Fachbereich Theologie (M.A.) Halbmondstraße 6 91054 Erlangen

## **Mitteilung über die Vergabe eines Themas für die Masterarbeit** (Vom Themensteller auszufüllen)

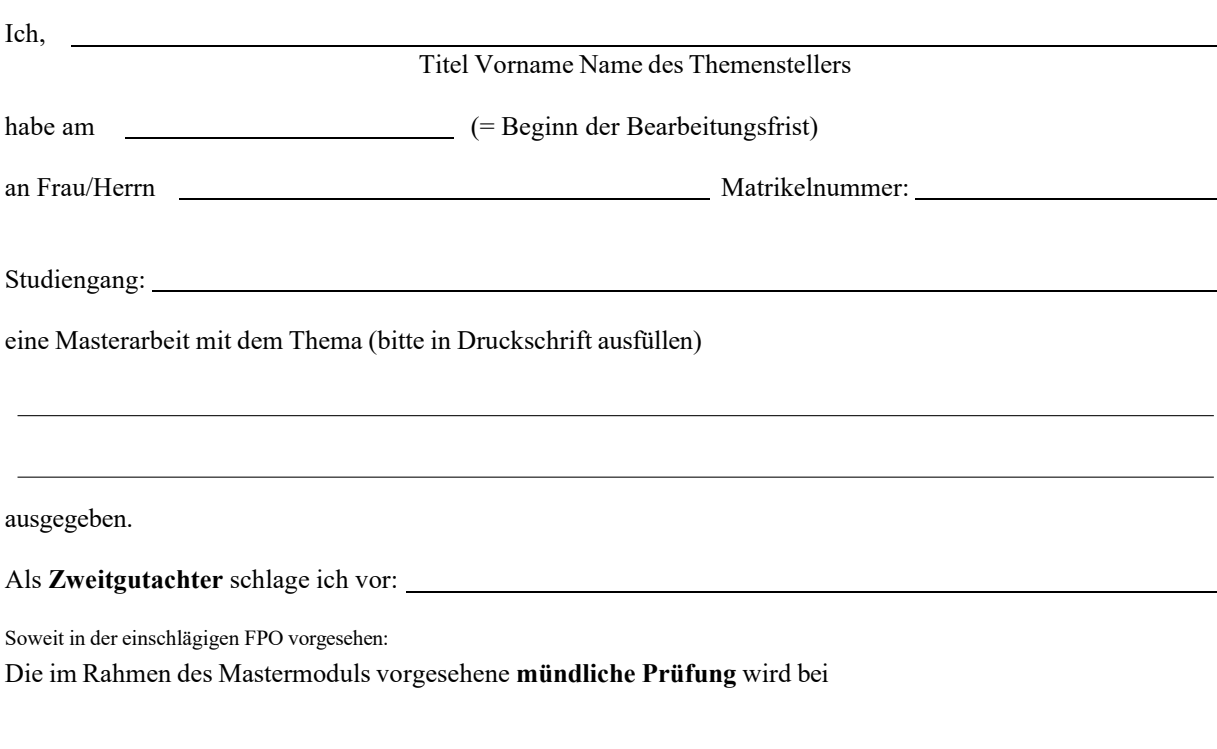

(Titel Vorname Name)

abgelegt.

Ich habe die/den Studierende/n auf die formalen Erfordernisse der Masterarbeit nach § 39 Abs. 3, 5 ABMStPO/Phil hingewiesen:

- Die Arbeit muss eine Erklärung dahingehend enthalten, dass sie eigenständig verfasst wurde und keine anderen als die angegebenen Quellen und Hilfsmittel benutzt worden sind. Ein Mustertext für eine Erklärung ist auf der Internetseite des Prüfungsamtes veröffentlicht.
- Die Bearbeitungszeit beträgt sechs Monate (Vollzeit); zwölf Monate (Teilzeit), begrenzt durch die Prüfungsfrist gemäß § 11 Abs. 1 Satz 3, Satz 4 Nr. 3 (Vollzeitstudium) bzw. Satz 4 Nr. 4 (Teilzeitstudium) ABMStPO/Phil. Bei Kappung der Bearbeitungszeit auf Grund der auslaufenden Prüfungsfrist, muss rechtzeitig vor Ablauf ein entsprechender Fristverlängerungsantrag gestellt werden, damit die volle Bearbeitungszeit ausgeschöpft werden kann. Sie ruht während einer durch ärztliches Attest nachgewiesenen Erkrankung. Atteste sind unverzüglich im Prüfungsamt einzureichen.
- Zusätzlich ist dem Prüfungsamt am Erkrankungstag eine schriftliche Mitteilung (Brief, Mail) zu übersenden. • Die Arbeit ist fristgerecht in zwei schriftlichen Exemplaren sowie in maschinenlesbarer, elektronischer Fassung beim Prüfungsamt während der Öffnungszeiten einzureichen, in den entsprechenden Briefkasten einzuwerfen oder auf dem Postweg an das Prüfungsamt zu

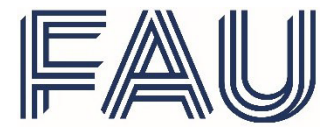

Prüfungsamt der Philosophischen Fakultät und Fachbereich Theologie (M.A.) Halbmondstraße 6 91054 Erlangen

## **Angaben für die Ausstellung des Zeugnisses**

(Vom Studierenden auszufüllen)

Dieses Formular ist der Mitteilung über die Vergabe eines Themas für die Masterarbeit beizulegen.

## **I. Angaben für die Ausstellung des Zeugnisses**

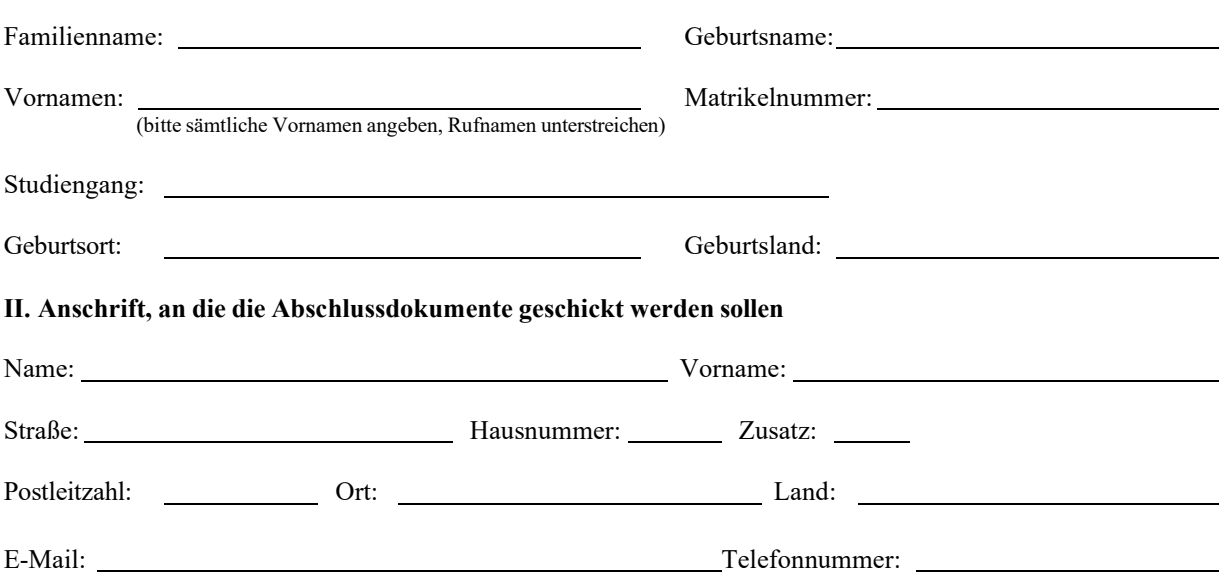

## **III. Hinweise**

Durch meine Unterschrift bestätige ich, dass ich die Bestimmungen in § 39 Abs. 3, 5 ABMStPO/Phil zur Kenntnis genommen habe:

- Die Arbeit muss eine Erklärung dahingehend enthalten, dass sie eigenständig verfasst wurde und keine anderen als die angegebenen Quellen und Hilfsmittel benutzt worden sind. Weiterhin muss diese Erklärung eigenhändig unterschrieben werden.
- Die Bearbeitungszeit beträgt sechs Monate (Vollzeit); zwölf Monate (Teilzeit), begrenzt durch die Prüfungsfrist gemäß § 11 Abs. 1 Satz 3, Satz 4 Nr. 3 (Vollzeitstudium) bzw. Satz 4 Nr. 4 (Teilzeitstudium) ABMStPO/Phil. Bei Kappung der Bearbeitungszeit auf Grund der auslaufenden Prüfungsfrist, muss rechtzeitig vor Ablauf ein entsprechender Fristverlängerungsantrag gestellt werden, damit die volle Bearbeitungszeit ausgeschöpft werden kann. Sie ruht während einer durch ärztliches Attest nachgewiesenen Erkrankung. Atteste sind unverzüglich im Prüfungsamt einzureichen. Zusätzlich ist dem Prüfungsamt am Erkrankungstag eine schriftliche Mitteilung (Brief, Mail) zu übersenden.
- Die Arbeit ist fristgerecht in zwei schriftlichen Exemplaren sowie in maschinenlesbarer, elektronischer Fassung beim Prüfungsamt während der Öffnungszeiten einzureichen, in den entsprechenden Briefkasten einzuwerfen oder auf dem Postweg an das Prüfungsamt zu übersenden.

Die Exmatrikulation erfolgt kraft Gesetzes zum Ende des Semesters, in dem die letzte Prüfung bestanden worden ist.